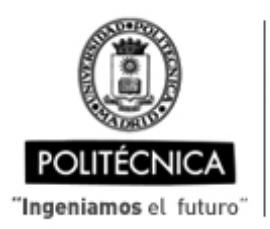

CAMPUS DE EXCELENCIA INTERNACIONAL

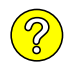

## **OFERTA DE BECA (SCHOLARSHIP OFFER)**

**Beca de laboración con cargo a convenios/proyectos de investigación (Collaboration grant under agreements / research projects)**

Madrid, 28. de .......febrero....... de 20.22

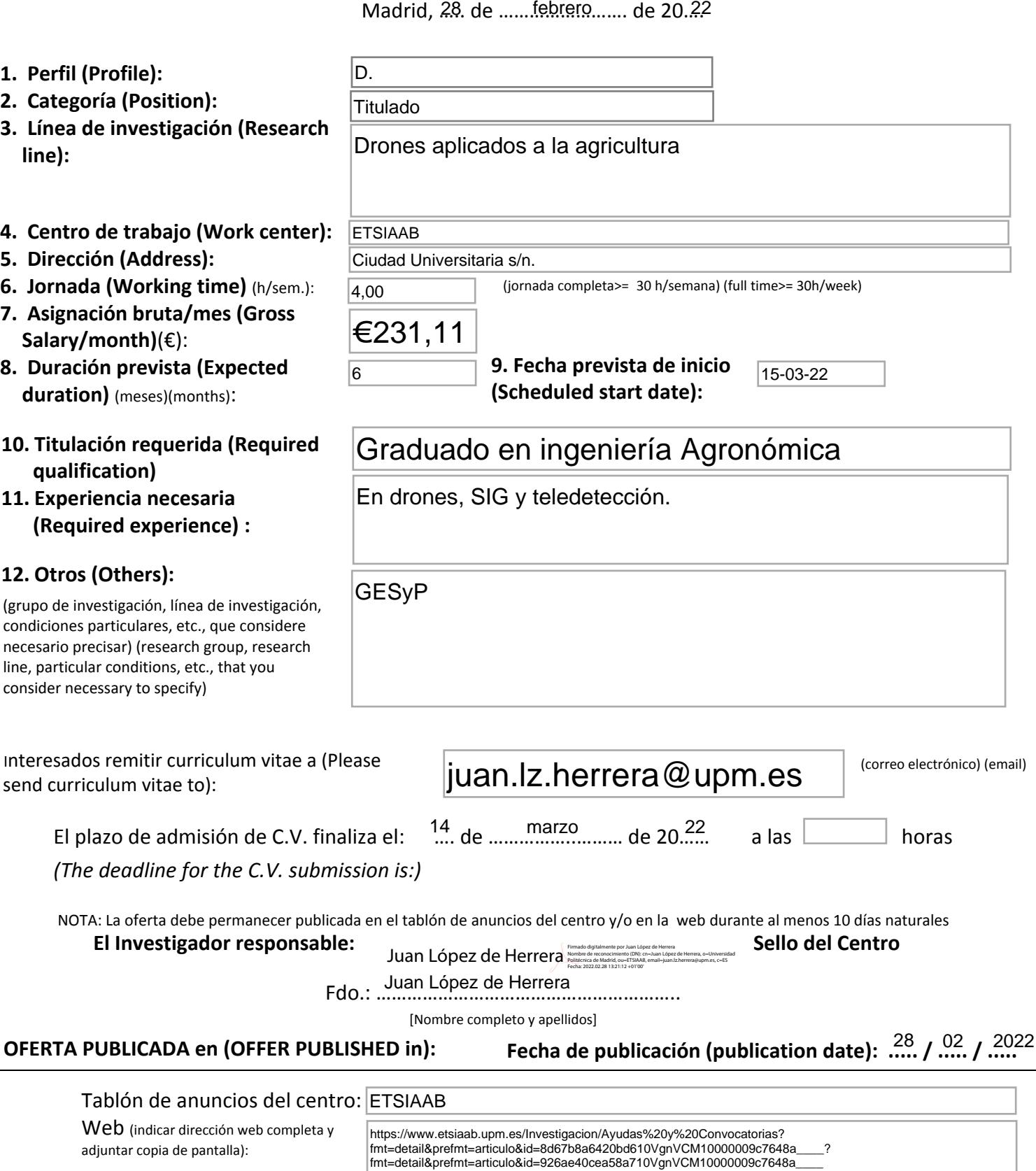